# **Free Download**

[Excel 2011 For Mac Vba](https://imgfil.com/1vc7ri)

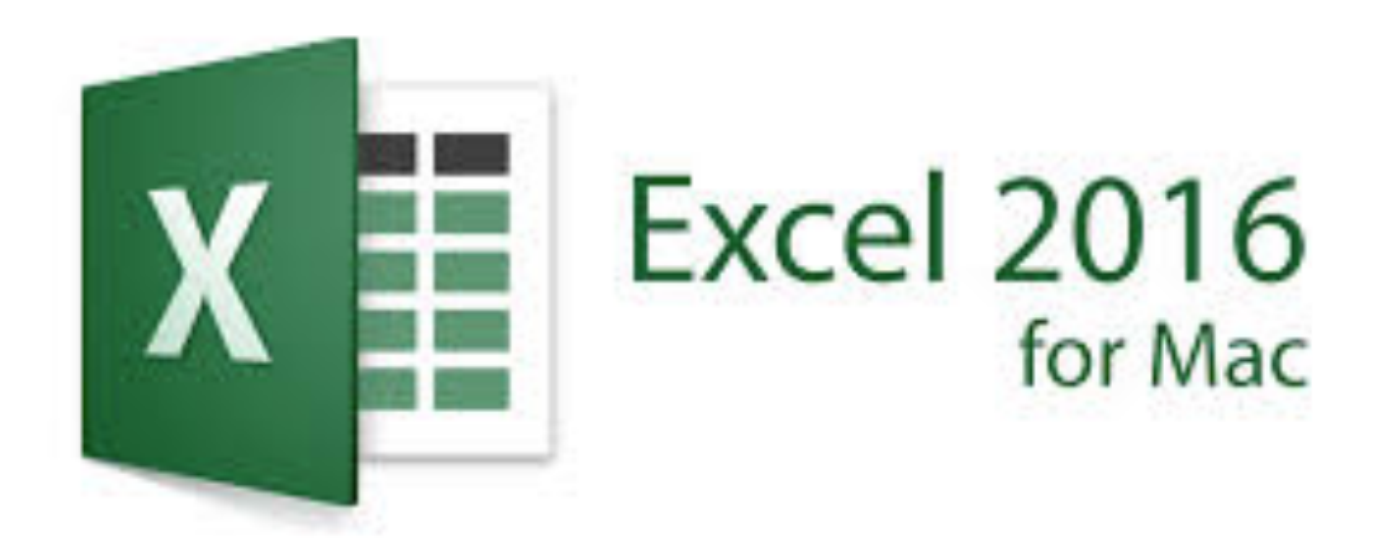

[Excel 2011 For Mac Vba](https://imgfil.com/1vc7ri)

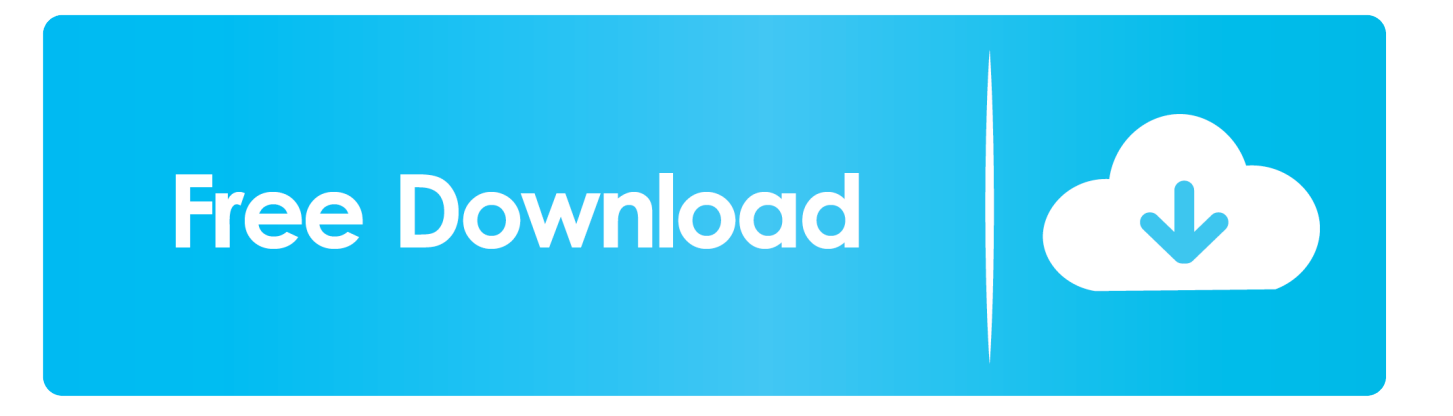

ActiveX controls dont work in on a Mac so you have to replace them with Form controls.. Excel 2011 Vba Full Office SoftwareMy primary goal was to have an Excel version on my MacBook Pro that allowed VBA macros, however the full Office software suite seemed to be a really great value.. You also agree to the Terms of Use and acknowledge the data collection and usage practices outlined in our Privacy Policy.

- 1. excel definition
- 2. xcel energy
- 3. excel download

I just typed in apple in cell A1 and brainiac in cell A1, then in cell A3 typing a letter a or b gives me the auto-complete functionality.. What happens is the VBA macro runs. The program loaded, I entered the product key, activated and registered the software, then launched Excel, and got a welcome screen telling me all about the new features.. Autocomplete is working on some of my Excel spreadsheets but not all I have trashed the preferences, the Excel toolbar, re-installed Office for Mac 2011 but I cant get it to work on some key spreadsheets.. Im not sure I want AutoComplete popping up after typing only 1 letter Going to the Developer tab and clicking Editor opened the VBA Editor, where I added a module and wrote a quick test macro, as you can see below.

# **excel definition**

excel meaning, excel definition, excel online, excel download, excel, excel google, excel to pdf, excel 2016, excel urgent care, excel function, excel tutorial

Its not like Windows where an auto- complete word is highlighted entirely and you can hit enter to, well, enter the matched word.

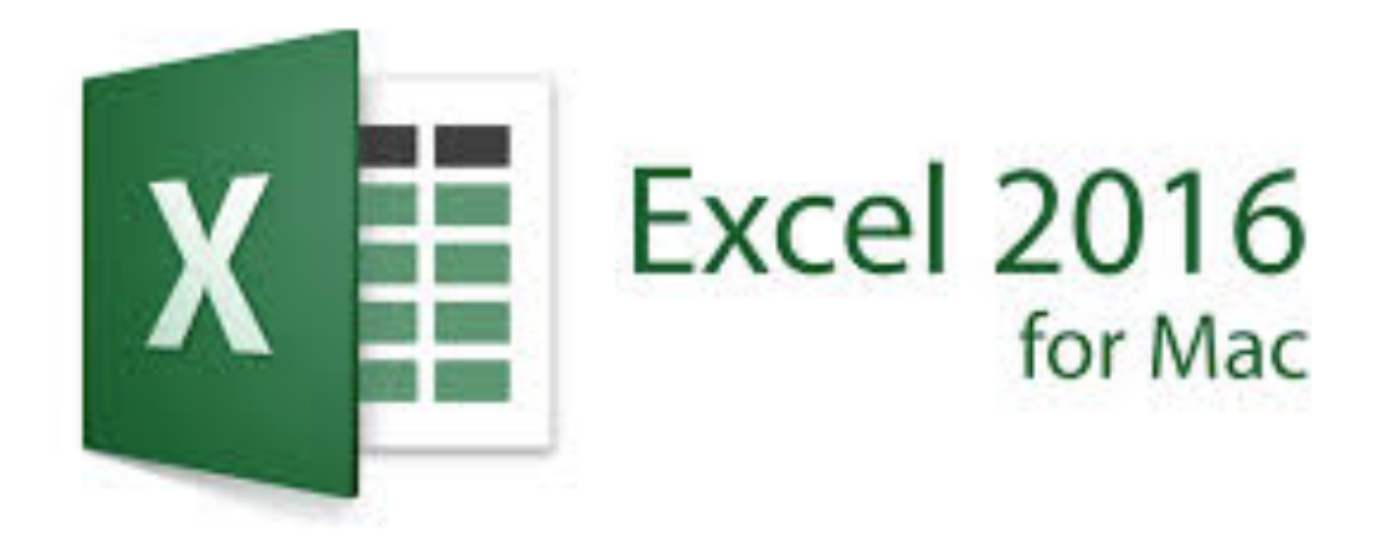

### **xcel energy**

I am not sure why anybody would want that, but thats beside the point. See solution in other versions of Excel: What is VBA? The Visual Basic editor displays your VBA environment in Excel 2011: VBA standards for Visual Basic for Applications and is the language embedded within your spreadsheet in Excel 2011.. How can one shortcut do two different things Maybe its smart and context sensitive.

# **excel download**

Excel 2011 Vba Code That MayThere are some minor differences in the code that may cause an error, but generally the code should work.. ) If the drop-down menus in Excel 2010 are ActiveX controls, they wont work on a Mac in Excel 2011.. Currently I have to use the down arrow key to select it, then press return to go to the next cell and its slowing me down.. If you dont see the Developer tab, choose Excel Preferences and click Ribbon, then select the check box before Developer and click OK.. As you can see in the Description box below, this option converts the date system of the source data to match the date system of the target workbook.

#### 73563d744f

[Download pdf to ms word file converter for windows 7 64bit](https://riolimilkers.mystrikingly.com/blog/download-pdf-to-ms-word-file-converter-for-windows-7-64bit) [Best Anti Rootkit For Mac Sierra](https://lecongnomac1974.wixsite.com/stelechansea/post/best-anti-rootkit-for-mac-sierra) [convert pdf to stl file download free for windows 7 32](https://hub.docker.com/r/vildowngire/convert-pdf-to-stl-file-download-free-for-windows-7-32) [My Passport For Mac Ultra Best Buy](https://conkenata.mystrikingly.com/blog/my-passport-for-mac-ultra-best-buy) [Download Mac Os 64 Bit Iso](https://msmarlou2015.wixsite.com/narhoameni/post/download-mac-os-64-bit-iso) [Install Softwares Without Administrator Permission To Change](https://site-3808866-110-3169.mystrikingly.com/blog/install-softwares-without-administrator-permission-to-change) [Best Dance Music Software For Mac](https://leotripbathmind.therestaurant.jp/posts/16498251) [Unduh Line For Nokia X2 Bergerak Black](https://mailemissel4qy.wixsite.com/tentterfnotas/post/unduh-line-for-nokia-x2-bergerak-black) [Aplikasi Radio Offline Untuk Laptop Bergerak](https://stupefied-torvalds-405caf.netlify.app/Aplikasi-Radio-Offline-Untuk-Laptop-Bergerak) [Gratis Aplikasi Absensi Siswa Berbasis Web](https://giobuffena.theblog.me/posts/16498249)